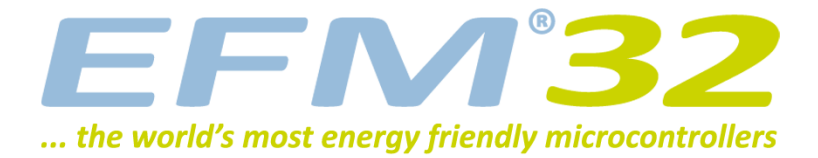

## **Quick Start Guide**

**EFM32-G8XX-STK**

**Congratulations with your new EFM32 Gecko Starter Kit. Your package should include**

- **• EFM32 Starter Kit Board**
- **• USB cable**
- **• CD with IAR Embedded Workbench for ARM, Kickstart edition**
- **• Quick Start Guide (this document)**

**Please follow these simple steps to start using your new Starter Kit.**

**1. Download and install the "EFM32 Gecko Installer" Software Package. Run the "Update STK" script to install firmware.**

http://www.energymicro.com/downloads/software

**2. Install your choice of development environment (one of the below)**

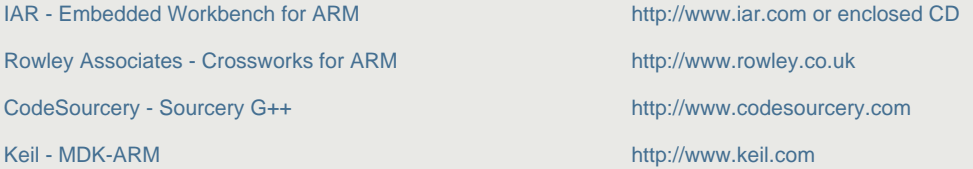

- **3. Review the enclosed documentation for your selected development environment, and the EFM32-G8XX-STK user guide found in your "Energy Micro" software installation folder**
- **4. This product includes J-Link Technology. Download and install the latest SEGGER J-Link ARM software**

http://www.segger.com/cms/jlink-software.html

- **5. Attach the enclosed USB cable to your PC and kit**
- **6. Your kit is ready to use. Source examples are typically installed under**

**C:\Program Files\Energy Micro\EFM32 Gecko DK\board\EFM32\_G8XX\_STK\examples**

**For detailed information, please refer to the EFM32 Gecko Starter Kit User Manual.**

**This product is compliant with**

Electromagnetic Compatibility (EMC) 2004/108/EC

FCC CFR 47 Part 15 (2008) RoHS compliant

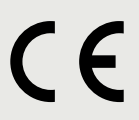

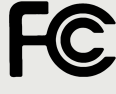

J-Link Technology by**SEGGER** vww.segger.com

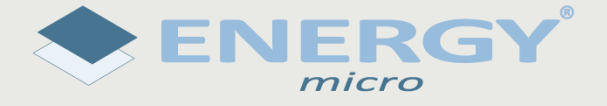

 $\epsilon$ 

**ENERGY** ... the world's most energy friendly microcontrollers  $micro$ 

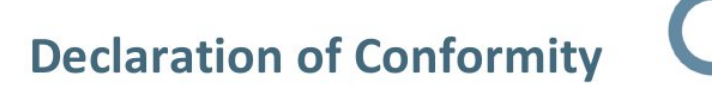

Energy Micro AS, Sandakervien 118, P.O Box 4633 Nydalen, Oslo, Norway, declares that the following product(s):

## • EFM32 Starter Kit, EFM32-G8XX-STK

has (have) been tested and conform(s) with the essential requirements and other relevant provision of the following harmonized standard(s) and directive(s):

• EN 55022 (2006)

and therefore comply with the essential requirements and provisions of the following Directives of the European Parliament and European Council:

## • Electromagnetic Compatibility (EMC) 2004/108/EC

The technical test has been executed following the Norwegian accreditation scheme by Nemko, P.O. Box 73 Blindern, N-0314 Oslo, Norway:

• Test Report No. E10077.00

Oslo, Norway, 23 March 2010

Geir Førre President and CEO

Energy Micro, P.O. Box 4633 Nydalen, N-0405 Oslo, Norway Telephone: +47 23 00 98 00 Fax: +47 23 00 98 01 Reg.no.: 991 457 445 www.energymicro.com

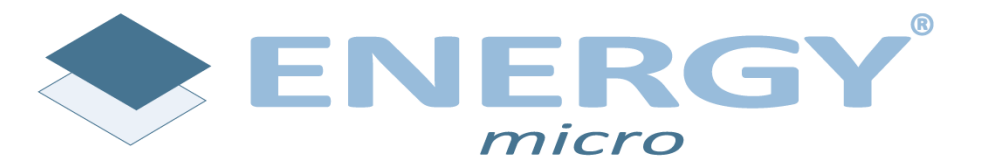

**Energy Micro AS** Sandakerveien 118 P.O. Box 4633 Nydalen N-0405 Oslo Norway

www.energymicro.com